# **Guía para docentes y familias**

[Parametrización](http://program.ar/wp-content/uploads/2015/04/Ficha_Parametrizaci%C3%B3n_de_soluciones.pdf) de soluciones<sup>1</sup>

### ¿Qué es Program.AR en casa?

**Program.AR en casa** es una propuesta para que los chicos y chicas de primaria se acerquen a la programación, el funcionamiento de las redes y las computadoras acompañados por sus familias o docentes.

Cada kit se compone de tres elementos: las fichas que son un conjunto de actividades agrupadas por tema; una guía para los adultos que quieran ayudar a resolver las actividades y una serie de videos dirigidos a estudiantes con las pistas de solución.

#### ¿De qué se trata esta propuesta?

La propuesta de la *Ficha [Parametrización](http://program.ar/wp-content/uploads/2015/04/Ficha_Parametrizaci%C3%B3n_de_soluciones.pdf) de soluciones* es abordar la creación de parámetros: datos que al ser recibidos por un procedimiento hacen que la ejecución de éste varíe. El empleo de parámetros permite reducir notoriamente la extensión de los programas e incrementar su versatilidad. Comenzaremos con la identificación de pequeñas variaciones entre grupos de componentes similares para luego, en un mayor nivel de formalización, reconocer valores que describen datos y, desde allí, arribar a la noción de parámetro.

Esta ficha incluye **seis** actividades y todas se realizan usando el entorno de programación PIlas Bloques. En la **primera** abordamos la creación de procedimientos parametrizados. En la **segunda**, **tercera**, **cuarta**, **quinta** y **sexta** actividad ejercitamos el uso de parámetros.

#### ¿Cómo usarlas?

Las fichas de **Program.AR en casa** se pueden: descargar, imprimir y hacer en papel o bien editar en línea. Usando un editor de pdf podrán escribir, dibujar o tildar sobre la ficha y luego guardar el archivo para compartirlo en redes o enviarlo por correo electrónico.

La aplicación se puede usar desde el celular o la computadora teniendo instalado el programa gratuito Adobe Acrobat Reader 2020 (u Okular en el caso de usar la computadora con Ubuntu como sistema operativo).

 $^{\rm 1}$ Material extraído del Cuaderno de Actividades para aprender a Program.AR. Factorovich, P., Sawady O'Connor, F. (2017). Actividades para aprender a Program.AR, Cuaderno para el docente, Segundo Ciclo de la Educación Primaria y Primero de la Secundaria (Vol. 1). Buenos Aires, Argentina: Iniciativa Program.AR, Fundación Sadosky.

- **Descarga web para computadora con windows:** <https://get.adobe.com/es/reader/otherversions/>
- **Descarga web para computadora con Ubuntu**: [https://okular.kde.org/download.php?site\\_locale=es](https://okular.kde.org/download.php?site_locale=es)
- **Para celulares:** descargar del Playstore. Video para instalar en [Android.](https://drive.google.com/open?id=1M9qLsHgkzgxW2ZcTH0sjOSKPCLqPUcaF)

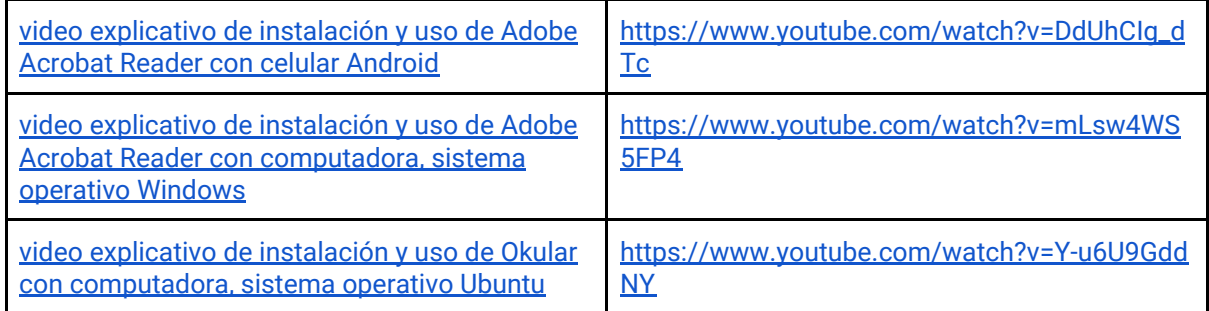

Te recomendamos elegir el dispositivo, instalar el programa, descargar la ficha y proponerle al estudiante que explore las actividades. Una vez que les haya echado un vistazo pueden intentar resolverlas juntos. En caso que les resulten complejas o quieran verificar si van por el buen camino, les sugerimos visualizar los videos de las pistas.

Para resolver las actividades en el entorno **Pilas Bloques** podes usar la versión en línea entrando a <http://pilasbloques.program.ar/> o instalar la aplicación. Hacé clic en Segundo Ciclo y accedé a los ejercicios para programar.

Aquí tenés **un video explicativo para usar Pilas Bloques** en línea o fuera de línea: <https://youtu.be/9oiHNzD1z2Q>

## Pistas para solucionar las actividades de la Ficha [Parametrización](http://program.ar/wp-content/uploads/2015/04/Ficha_Parametrizaci%C3%B3n_de_soluciones.pdf) de [soluciones](http://program.ar/wp-content/uploads/2015/04/Ficha_Parametrizaci%C3%B3n_de_soluciones.pdf)

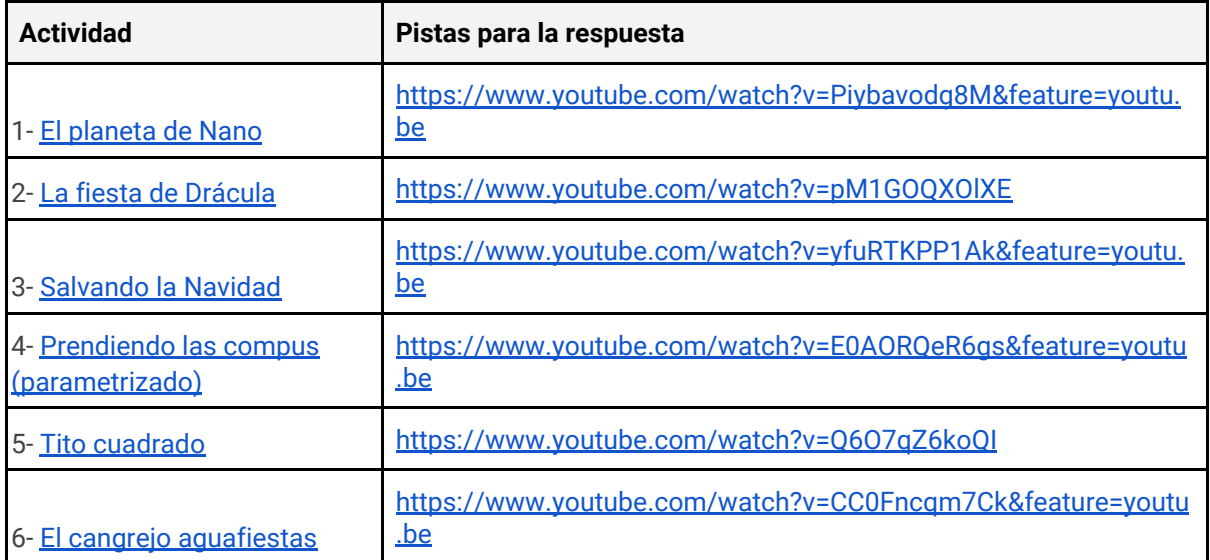

## Recomendaciones

**Si querés conocer todas las guías y fichas entrá acá: http://program.ar/programar-en-casa/**

**Si sos docente y querés descargarte el manual original para tus clases podés hacerlo acá:**

 $\downarrow$ 

**[DESCARGÁ EL MANUAL COMPLETO](http://bit.ly/2l0nuEw)**